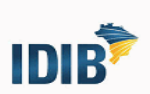

1

## **RESULTADO PRELIMINAR DA AVALIAÇÃO DE EXPERIÊNCIA PROFISSIONAL E DE TÍTULOS COM BASE NA PORTARIA CONJUNTA SAD/SEE Nº 119, DE 29 DE JULHO DE 2022.**

## **FUNÇÃO: ANALISTA DE APLICAÇÕES DE TECNOLOGIA DA INFORMAÇÃO E COMUNICAÇÃO**

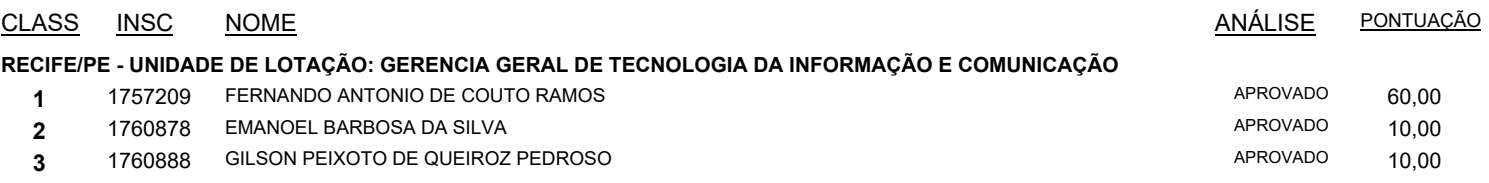

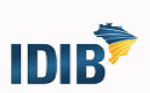

## **RESULTADO PRELIMINAR DA AVALIAÇÃO DE EXPERIÊNCIA PROFISSIONAL E DE TÍTULOS COM BASE NA PORTARIA CONJUNTA SAD/SEE Nº 119, DE 29 DE JULHO DE 2022.**

## **FUNÇÃO: ANALISTA DE SUPORTE DE TECNOLOGIA DA INFORMAÇÃO E COMUNICAÇÃO**

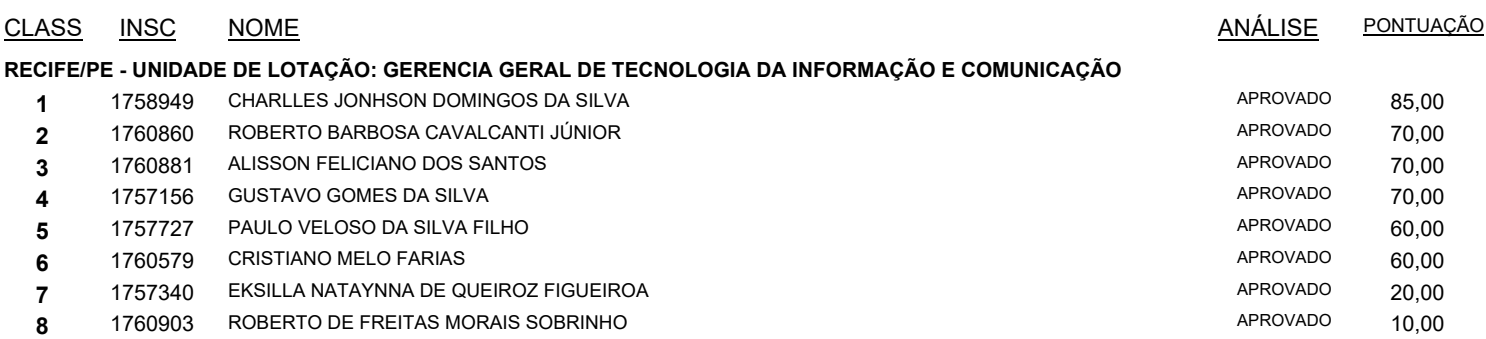